# **ALLEGATO 1.c.**

## **Linee guida per la gestione in SIMAN dei focolai di Brucellosi bovina e ovicaprina ed indicazioni per la compilazione del modulo "indagine epidemiologica".**

## SOMMARIO

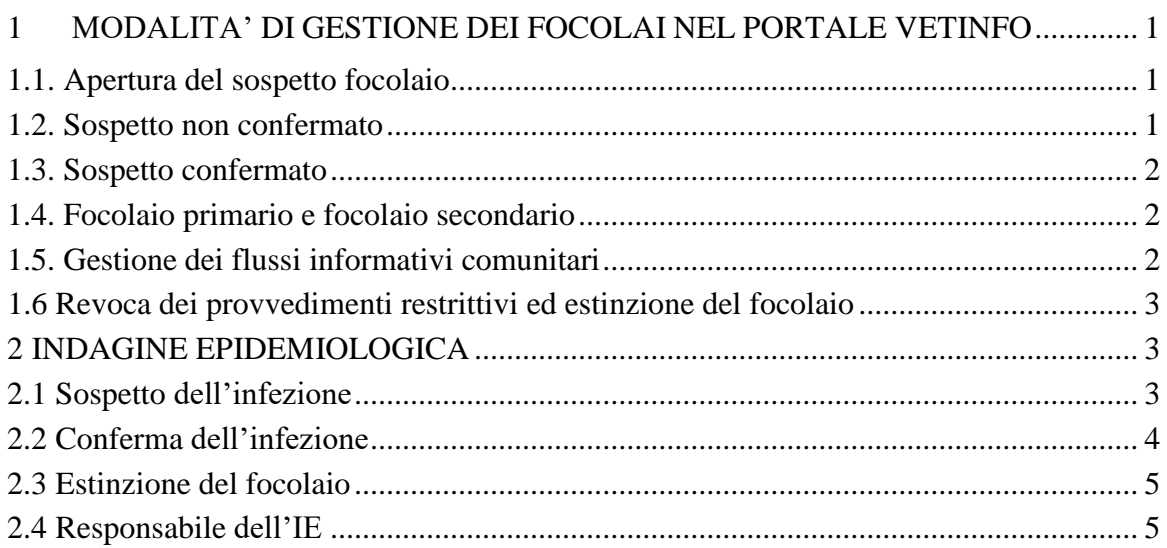

## **1. MODALITÀ DI GESTIONE DEI FOCOLAI NEL PORTALE VETINFO.**

## <span id="page-0-0"></span>**1.1. Apertura del sospetto focolaio**

Entro 2 giorni dalla registrazione del sospetto focolaio in SIMAN, il servizio veterinario dell'azienda sanitaria locale competente per territorio provvede alla sospensione dello status sanitario dello(gli) stabilimento(i) interessato(i) in BDN, all'avvio dell'Indagine Epidemiologica (IE) su SIMAN, nonché alla registrazione in SANAN di tutte le evidenze al momento disponibili relativamente agli eventuali esami anatomo-patologici e/o controllisierologici e/o immunologici e/o accertamenti microbiologici ecc. che hanno determinato il sospetto.

## <span id="page-0-1"></span>**1.2. Sospetto non confermato**

- 1. Nel caso i risultati delle ulteriori indagini e dell'indagine epidemiologica comprovino l'assenza di infezione ed è stato determinato lo stato sanitario di tutti i capi dello stabilimento, compresi i casi sospetti, il servizio veterinario dell'azienda sanitaria locale competente per territorio, entro 2 giorni, conclude l'indagine epidemiologica inserendo nel sistema le evidenze raccolte, provvede al ripristino dello status e contestualmente alla chiusura del sospetto in SIMAN come "sospetto non confermato".
- 2. Nel caso siano trascorsi 4 mesi dalla data del sospetto e i risultati delle ulteriori indagini e dell'indagine epidemiologica NON permettano ancora di escludere la presenza di infezione, il servizio veterinario dell'azienda sanitaria locale competente per territorio, entro 2 giorni, provvede al ritiro dello status e contestualmente alla chiusura del sospetto in SIMAN come "sospetto non confermato". Lo stabilimento deve altresì essere sottoposto ai controlli previsti per la riacquisizione dello status di indennità previsti dall'allegato IV del regolamento delegato (UE) 2020/689.

#### <span id="page-1-0"></span>**1.3. Sospetto confermato**

Nel caso il sospetto sia confermato, avendo acquisito le evidenze relative a esami anatomo-patologici e/o controlli sierologici e/o immunologici e/o accertamenti microbiologici ecc. che hanno determinato la conferma del focolaio, il servizio veterinario, entro 2 giorni, carica in SIMAN le suddette evidenze documentali acquisite, registra in SIMAN la conferma del sospetto precedentemente registrato, e dispone il ritiro dello status su SIMAN, in BDN e su SANAN.

#### <span id="page-1-1"></span>**1.4. Focolaio primario e focolaio secondario**

In fase di registrazione del focolaio dovrà essere specificato se trattasi di focolaio primario o secondario, tenendo conto che per focolaio primario si intende un focolaio non correlato epidemiologicamente ad altri focolai.

All'atto dell'identificazione del focolaio come secondario, il sistema richiede l'indicazione del codice dello stabilimento di supposta provenienza dell'infezione. Nel caso in cui su quest'ultimo stabilimento non sia stato registrato nessun focolaio o sospetto tale, il SIMAN invia automaticamente un'allerta alla ASL di competenza indicando tale circostanza.

Nelle sezioni a testo libero dovranno essere sintetizzate le misure sanitarie intraprese, i vari provvedimenti adottati dalle diverse autorità interessate, fino all'estinzione del focolaio. Tali documenti devono essere caricati nell'apposita sezione documentale dell'IE.

#### <span id="page-1-2"></span>**1.5. Gestione dei flussi informativi comunitari**

Qualora venga confermato in SIMAN un focolaio primario in territorio indenne, entro 24 ore esso viene notificato nel sistema ADIS (Animal Diseases Information System) della Commissione Europea e nel sistema WAHIS (World Animal Health Information System) del WOAH (ex OIE) per la sorveglianza delle malattie animali a livello internazionale. Per i focolai primari di malattia che insorgono in territori indenni e che vanno segnalati entro 24 ore dalla conferma al sistema ADIS della Commissione, la ASL o Regione competente, prima della conferma, verifica che siano caricate in SIMAN tutte le informazioni dell'allegato II al regolamento di esecuzione (UE) 2020/2002, in particolare ai punti 6, 11, 12, 13 e 14.

Nel caso di focolaio secondario, la notifica avviene al massimo entro il primo giorno lavorativo della settimana successiva a quella in cui si è verificato il caso (dalle ore 00.00 del lunedì alle ore 24 della domenica).

Considerando l'obbligo di assolvere ai debiti informativi che ogni Stato Membro ha nei confronti della Commissione Europea e degli altri Stati Membri, i flussi devono essere rigorosamente rispettati.

Il servizio veterinario competente per territorio comunica alla autorità regionale la presenza dei requisiti per la conferma di un focolaio in territorio indenne, prima di confermare il focolaio su SIMAN. L'autorità regionale esegue le opportune verifiche, comprese quelle documentali che accertano la sussistenza delle condizioni per la conferma del caso (art. 9 del regolamento di esecuzione (UE) 2020/689) inserite nel portale VETINFO, anche in collaborazione con l'OER, e autorizza il servizio veterinario a confermare il focolaio in SIMAN.

#### <span id="page-1-3"></span>**1.6. Revoca dei provvedimenti restrittivi ed estinzione del focolaio**

Ultimate le operazioni di risanamento (rimozione degli animali infetti, esecuzione con esito negativo dei controlli diagnostici per la riacquisizione dello status, completamento delle operazioni di pulizia e disinfezione) previste dalla normativa vigente, il servizio veterinario, una volta estinto il focolaio, entro massimo 2 giorni procede a concludere l'indagine epidemiologica, revocare i provvedimenti restrittivi e a riassegnare lo status di indenne in BDN e riallinea i sistemi SIMAN e SANAN.

## <span id="page-2-0"></span>**2. INDAGINE EPIDEMIOLOGICA**

L'indagine epidemiologica (IE), strumento fondamentale utilizzato nei piani di sorveglianza ed eradicazione, viene avviata al momento del sospetto di infezione e successivamente aggiornata e conclusa. L'IE permette, tra le altre cose, di individuare le connessioni epidemiologiche con un caso confermato. L'IE consiste nella raccolta ordinata di dati e informazioni e ha le seguenti finalità:

- (a) supportare la conferma o meno della presenza dell'infezione;
- (b) formulare ipotesi sulla probabile causa e l'origine dell'infezione;
- (c) chiarire se l'infezione può essersi propagata ad altri stabilimenti;
- (d) contribuire all'individuazione dei fattori di rischio sull'introduzione, diffusione e persistenza dell'infezione.

Le prime tre finalità hanno estrema importanza nella gestione dei singoli focolai e nel tempestivo blocco della diffusione dell'infezione, mentre lo studio dei fattori di rischio ha lo scopo di permettere la revisione delle misure di prevenzione e sorveglianza adottate, al fine di minimizzare il rischio di introduzione, diffusione o mantenimento dell'infezione nel territorio.

Per tali motivi, l'esecuzione di una corretta indagine epidemiologica deve essere basata su un approccio professionale improntato al metodo scientifico e non può limitarsi al semplice sopralluogo in allevamento e alla compilazione asettica e superficiale della modulistica proposta. E' necessario, al contrario, essere consapevoli che lo scopo principale dell'indagine è quello di individuare la probabile causa dell'infezione, il focolaio primario, ed eventuali focolai secondari, per poter eliminare le fonti di contagio.

Per garantirne l'efficacia, lo svolgimento della IE deve essere effettuato possibilmente avvalendosi del supporto dell'OER o dell'IZS competente per territorio e adottando una metodologia ben codificata ed omogenea sul territorio nazionale. Il modulo informatizzato disponibile in SIMAN soddisfa pienamente questa esigenza. Tale modulo possiede la caratteristica di facilitare la raccolta strutturata delle informazioni necessarie, mediante l'interoperabilità con gli altri sistemi informativi nazionali (BDN, SANAN, etc.), garantendo il recupero di dati precaricati e già disponibili.

## <span id="page-2-1"></span>**2.1. Sospetto dell'infezione**

L'IE deve essere avviata entro due giorni dell'apertura del sospetto in SIMAN, inserendo le informazioni note al compilatore al momento del sospetto (oltre a quelle scaricabili da BDN o da altri sistemi informativi). Il responsabile della IE (di seguito denominato RIE) ha l'obbligo di caricare sul sistema tutte le evidenze documentali in suo possesso, al fine di certificare all'autorità regionale e centrale l'apertura del sospetto e le motivazioni che la hanno resa necessaria. In questa fase il SIMAN automaticamente pone lo stato dell'IE come "AVVIATA".

Nel momento in cui le successive indagini e raccolta di informazioni permettono di ottenere ulteriori evidenze diagnostiche, epidemiologiche e/o documentali relative al focolaio, il RIE deve provvedere ad inserirle negli appositi campi predisposti in SIMAN e ad aggiornare lo stato dell'IE come "IN CORSO".

Nel caso in cui le azioni di cui sopra dimostrano che il sospetto non è confermato, il RIE conclude la IE e descrive le motivazioni relative alla chiusura del sospetto, sul riquadro "conclusioni" del modulo presente in SIMAN.

## <span id="page-2-2"></span>**2.2. Conferma dell'infezione**

Nel caso in cui le azioni di cui sopra dimostrano che la presenza dell'infezione è confermata, il RIE prosegue con lo svolgimento della IE, in collaborazione con l'OER o con l'IZS territorialmente competente. È possibile scaricare il modulo con tutte le informazioni già inserite in precedenza, per

completare l'IE durante i sopralluoghi nello stabilimento.

In ogni caso, qualora si progetti un sopralluogo, è fondamentale approfondire la situazione dell'allevamento attraverso lo studio di tutti i dati disponibili nei vari sistemi informativi e caricati automaticamente dal SIMAN sulla scheda d'indagine epidemiologica, da utilizzare nel corso del sopralluogo stesso. È particolarmente utile studiare la struttura dello stabilimento per verificare: la corretta identificazione degli animali, la presenza di altre specie, la consistenza del/degli allevamento/i, le movimentazioni in ingresso e uscita, la natalità (prestando attenzione al tasso di gemellarità) e il numero di morti in stalla o di denunce di furto/smarrimento, le condizioni di biosicurezza nell'allevamento. Ogni elemento rilevato nel corso del sopralluogo che sia nuovo rispetto ai dati già acquisiti da SIMAN e disponibili nel modello d'indagine, va annotato e successivamente inserito prontamente nel sistema, modificando lo stato dell'IE in "IN CORSO".

In corso di svolgimento della IE, il RIE esegue i rintracci, al fine di valutare la diffusione della infezione al di fuori dello stabilimento e di dimostrare eventuali connessioni epidemiologiche. A tale scopo, il RIE può avvalersi della funzione, disponibile su SIMAN, denominata 'Epitrace'. Il RIE raccoglie gli esiti dei controlli effettuati in tutti gli stabilimenti in cui viene stabilita una connessione epidemiologica. Nel caso in cui tali stabilimenti non siano ubicati nel territorio di propria competenza, comunica ai servizi veterinari degli altri territori (province/regioni) le informazioni utili per l'adozione di tutte misure del caso e richiede l'opportuno riscontro.

Il RIE comunica la conferma di infezione ai colleghi dell'area C competenti sullo stabilimento, barra l'apposito flag sul modulo IE in SIMAN e carica il documento a dimostrazione dell'avvenuta comunicazione.

Inoltre il RIE ha l'obbligo di inserire le seguenti informazioni al momento della conferma:

- la macrocategoria di probabile origine del focolaio, selezionando una o più voci tra quelle proposte dal Sistema;
- una sintesi delle conclusioni che descriva adeguatamente le ipotesi sull'origine dell'infezione e le relative evidenze raccolte.

In merito alla macrocategoria di probabile origine del focolaio, si evidenzia che non può essere indicata la voce "ANIMALI SELVATICI" in assenza di evidenze della presenza di infezione nella fauna selvatica.

La voce "ORIGINE SCONOSCIUTA" indica che il RIE non è stato in grado di individuare la probabile fonte di infezione. La normativa comunitaria vigente prevede che l'autorità competente conduca l'IE, esegua ulteriori indagini inclusi i rintracci, e adotti le opportune misure di controllo, tenendo conto delle conclusioni della IE. La corretta esecuzione di queste attività, che rappresentano un obbligo per il servizio veterinario, consente, tra le altre, di dimostrare alla Commissione Europea e agli altri Stati Membri l'efficienza dei servizi veterinari nazionali. Di conseguenza, la mancata conoscenza della probabile fonte di infezione rappresenta un punto debole del sistema, che può mettere a rischio il mantenimento dello status di indenne nel proprio territorio.

## <span id="page-3-0"></span>**2.3. Estinzione del focolaio**

Al momento della revoca del sospetto o dell'estinzione del focolaio precedentemente confermato, il RIE verifica la completezza dei dati inseriti e aggiorna lo stato dell'IE come "CONCLUSA". A questo punto l'IE non è più modificabile.

## <span id="page-3-1"></span>**2.4. Responsabile dell'IE**

Il RIE, responsabile della compilazione dell'IE, è un veterinario ufficiale competente sullo

stabilimento e potrà essere contattato dalle autorità regionale e/o centrale per delucidazioni sulla corretta compilazione, sulle azioni svolte e sulle evidenze documentali caricate nell'ambito dello svolgimento della IE. Il RIE firma elettronicamente il modulo di IE all'atto della conferma di infezione. Ogni intervento sulla scheda viene memorizzato dal sistema, che tiene traccia delle modifiche apportate (l'operatore che ha apportato modifiche, la data e l'ora dell'intervento).